## **CONTENIDO**

[1. Genera tu Constancia de Situación Fiscal desde el Portal del SAT](#page-1-0)

[2. Datos necesarios para poder emitir el comprobante fiscal al cliente/persona física](#page-2-0)

[3. La información del cliente con base a su Constancia de Situación Fiscal Persona física](#page-3-0)

[4. Ejemplo CFDI versión 4.0 Cliente/Persona Física](#page-4-0)

[5. Datos necesarios para poder emitir el comprobante fiscal al cliente Persona Moral](#page-5-0)

[6. La información del cliente con base a su Constancia de Situación fiscal Persona Moral](#page-6-0)

[7. Ejemplo CFDI versión 4.0 Persona Moral](#page-7-0)

[8. Principales escenarios de Facturación](#page-8-0)

<span id="page-1-0"></span>Para consultar tu Constancia, ingresa a [www.sat.gob.mx](http://www.sat.gob.mx/), selecciona Personas o Empresas según corresponda, después Otros trámites y Servicios y da clic en la opción Genera tu Constancia de Situación Fiscal.

Puedes accesar por medio de Contraseña o e.firma vigente, para generar tu Constancia de Situación Fiscal ubica y selecciona la opción Generar Constancia.

A continuación, se generará tu Constancia de Situación Fiscal en formato pdf, misma que podrás guardar en cualquier dispositivo. En dicha constancia encontrarás entre otros datos: RFC, Nombre, Régimen Fiscal y Código Postal de tu domicilio.

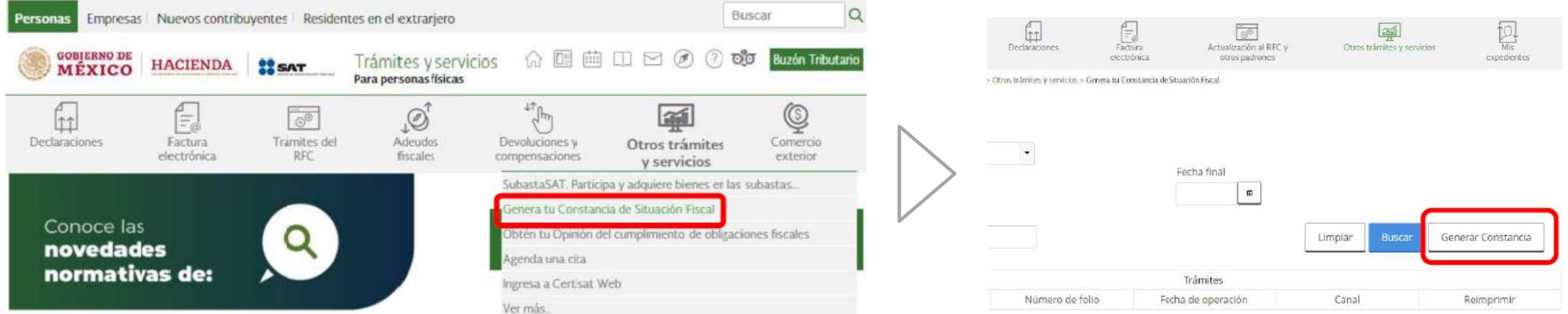

<span id="page-2-0"></span>Datos del cliente (Persona Física):

- 1. RFC del cliente.
- 2. Nombre: Captura el nombre(s), primer apellido, segundo apellido, según corresponda a su inscripción al RFC del cliente.
- 3. Código postal del domicilio fiscal del cliente.
- 4. Régimen Fiscal del cliente.
- 5. Uso del CFDI: Capturar la clave que corresponda al uso que le dará al comprobante fiscal el cliente, el cual debe ser con base en su Régimen Fiscal que se encuentre en su Constancia de Situación Fiscal.
- 6. Correo electrónico del cliente.

*La información del punto 1 al 5 es obligatoria, de no ser proporcionados de acuerdo a su Constancia de Situación Fiscal por el cliente, Liverpool estará imposibilitado a emitir su factura, por no cumplir con las disposiciones fiscales impuestas por el SAT.*

## El Puerto de Liverpool

<span id="page-3-0"></span>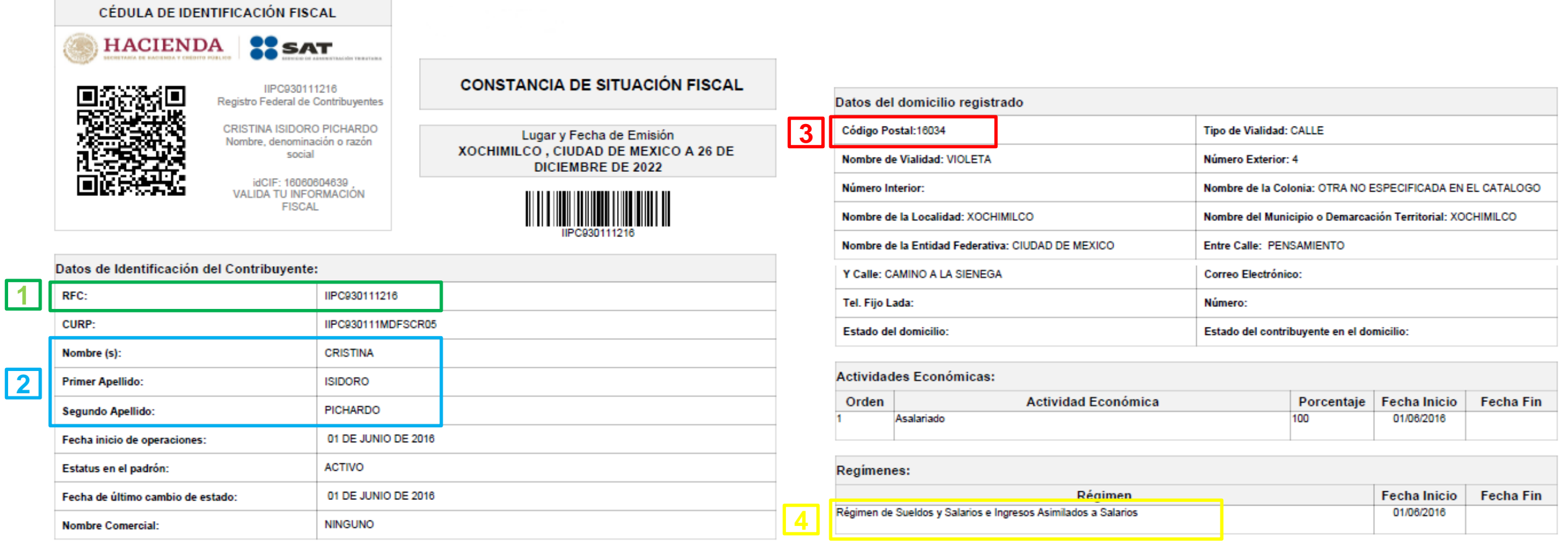

<sup>5</sup> Uso de CFDI El cliente deberá indicar el uso de CFDI, el cuál deberá ser validado de acuerdo al Régimen Fiscal del cliente, acorde a las indicaciones del catalogo "Uso de CFDI" (Ver archivo anexo) ·

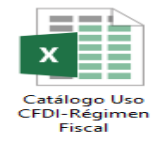

## <span id="page-4-0"></span>**Ejemplo CFDI versión 4.0 Cliente/Persona Física**

50202200

50202201

**H87** 

**H87** 

1.00

1.00

WHISKY BUCHANANS 12 A OS .750

CERVEZA FLOREFFE DUBBEL OBSCURA .330

De acuerdo a las nuevas disposiciones fiscales, el CFDI debe de contener obligatoriamente los puntos 1 al 5 como se muestra en el siguiente ejemplo de CFDI 4.0 para personas físicas.

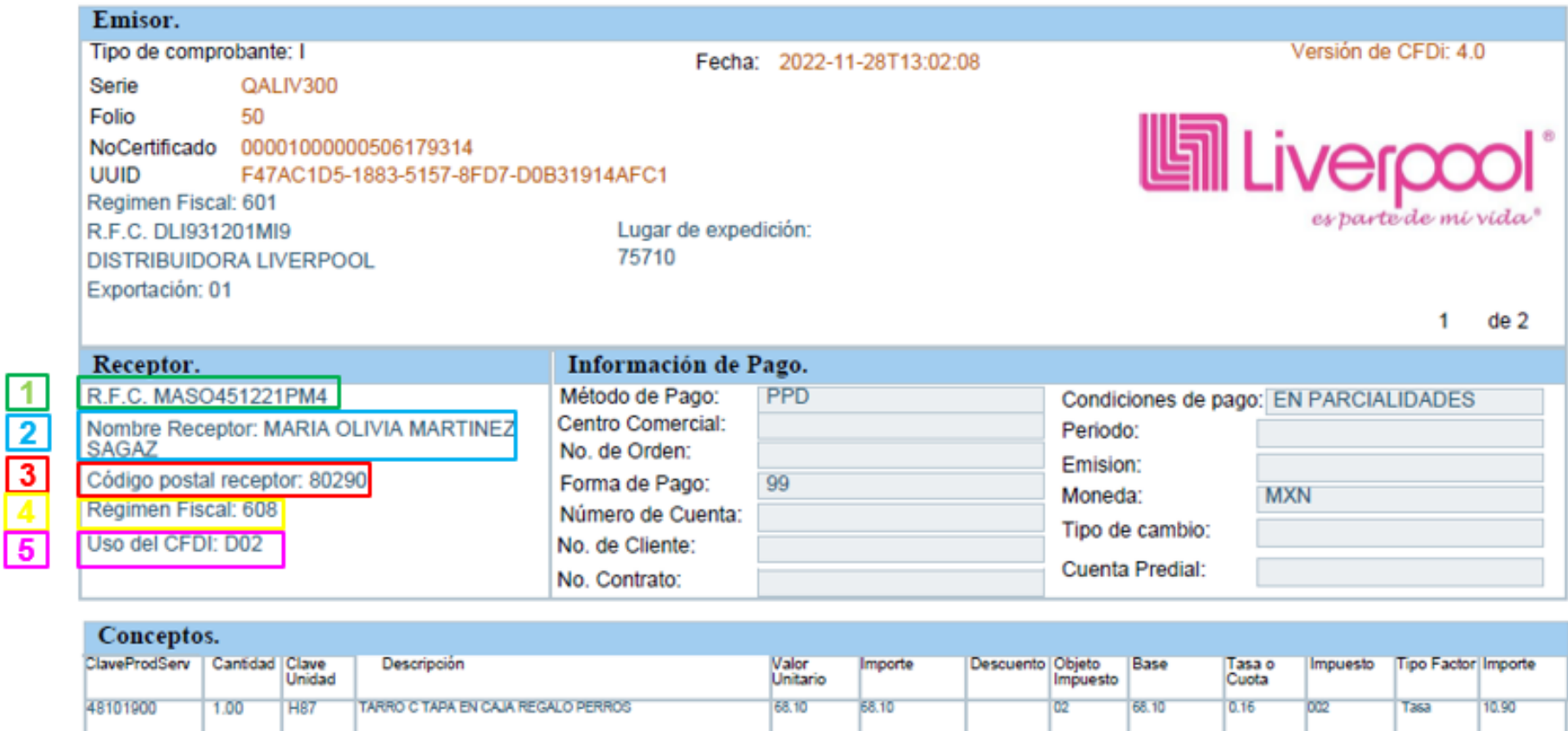

542.24

42.24

542.24

42.24

02

542.24

42.24

 $0.16$ 

0.16

DO<sub>2</sub>

Tasa

**T363** 

86.76

6.76

<span id="page-5-0"></span>Datos del cliente (Persona Moral/Empresa):

- 1. RFC del cliente.
- 2. Razón Social: Captura la denominación o razón social del contribuyente sin Régimen Societario, según corresponda a su inscripción al RFC del cliente.
- 3. Código postal del domicilio fiscal del cliente.
- 4. Régimen Fiscal del cliente.
- 5. Uso del CFDI: Capturar la clave que corresponda al uso que le dará al comprobante fiscal el cliente, el cual debe ser con base en su Régimen Fiscal que se encuentre en su Constancia de Situación Fiscal.
- 6. Correo electrónico del cliente.

*La información del punto 1 al 5 es obligatoria, de no ser proporcionados de acuerdo a su Constancia de Situación Fiscal por el cliente, Liverpool estará imposibilitado a emitir su factura, por no cumplir con las disposiciones fiscales impuestas por el SAT.*

<span id="page-6-0"></span>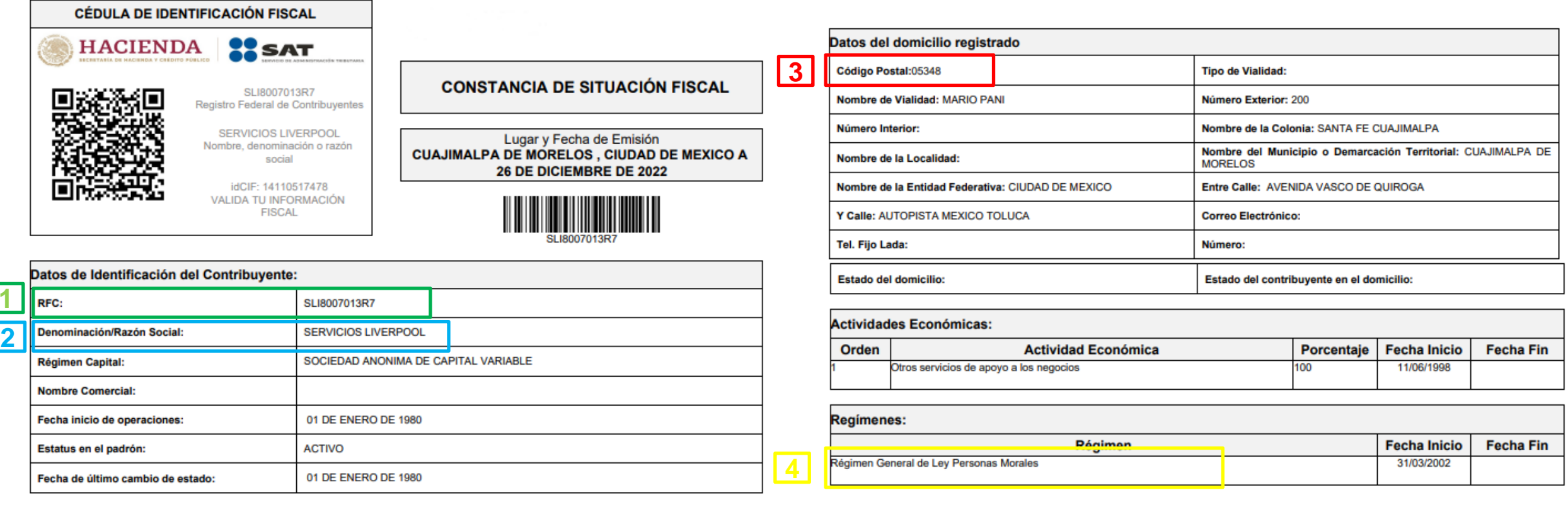

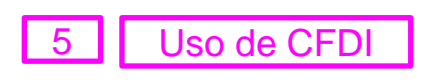

**1**

<sup>5</sup> Uso de CFDI <sup>l</sup> cliente deberá indicar el uso de CFDI, el cuál deberá ser validado de acuerdo al Régimen Fiscal del cliente, acorde a las indicaciones del catalogo "Uso de CFDI" (Ver archivo anexo)

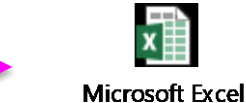

Worksheet

<span id="page-7-0"></span>De acuerdo a las nuevas disposiciones fiscales, el CFDI debe de contener obligatoriamente los puntos 1 al 5 como se muestra en el siguiente ejemplo de CFDI 4.0 para personas morales/empresas.

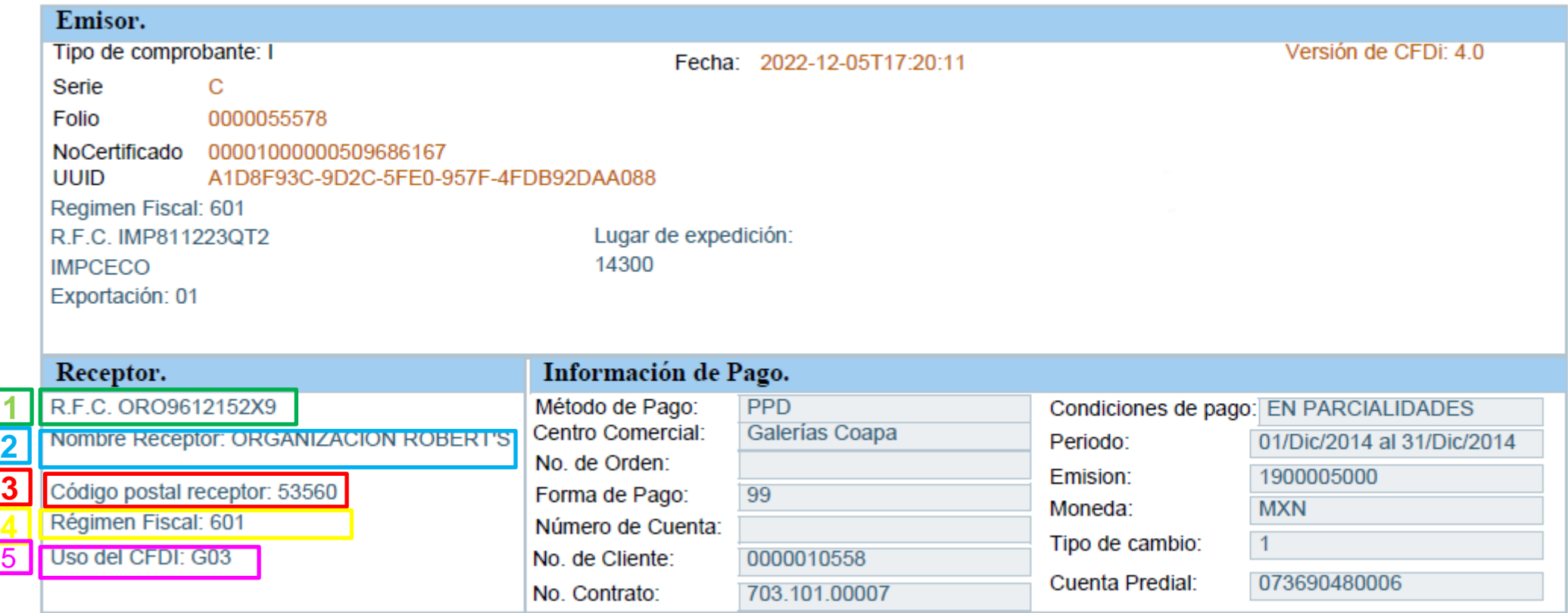

<span id="page-8-0"></span>a) Facturación sin efectos fiscales, ejemplo el cliente cuenta con RFC y Régimen fiscal, sin embargo no va a deducir dicha compra por lo que el uso de CFDI deberá ser "S01 (sin efectos fiscales)"

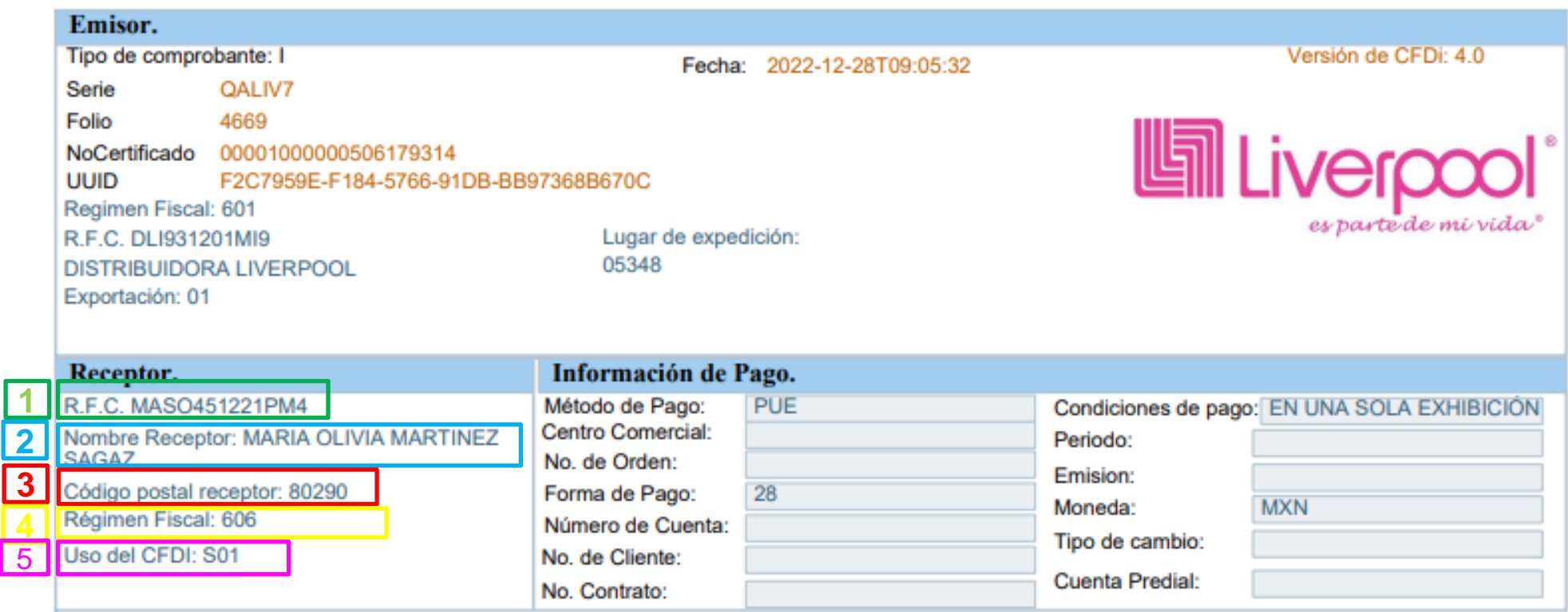

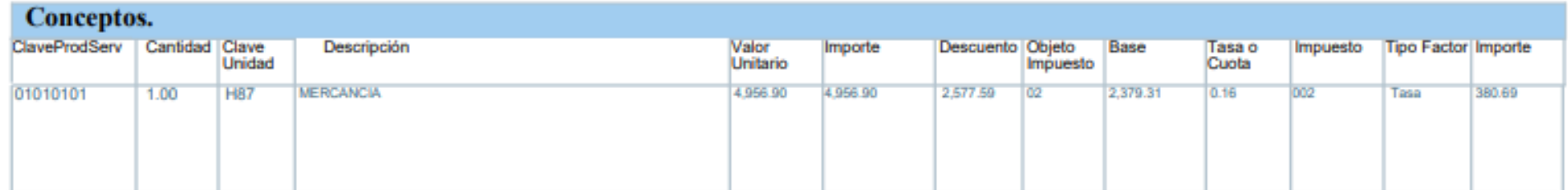

b) Facturación sin efectos fiscales sin RFC por parte del cliente nacional, en este caso se utilizara el RFC genérico nacional; régimen fiscal 616 (sin obligaciones fiscales) y uso de CFDI S01 (sin efectos fiscales)

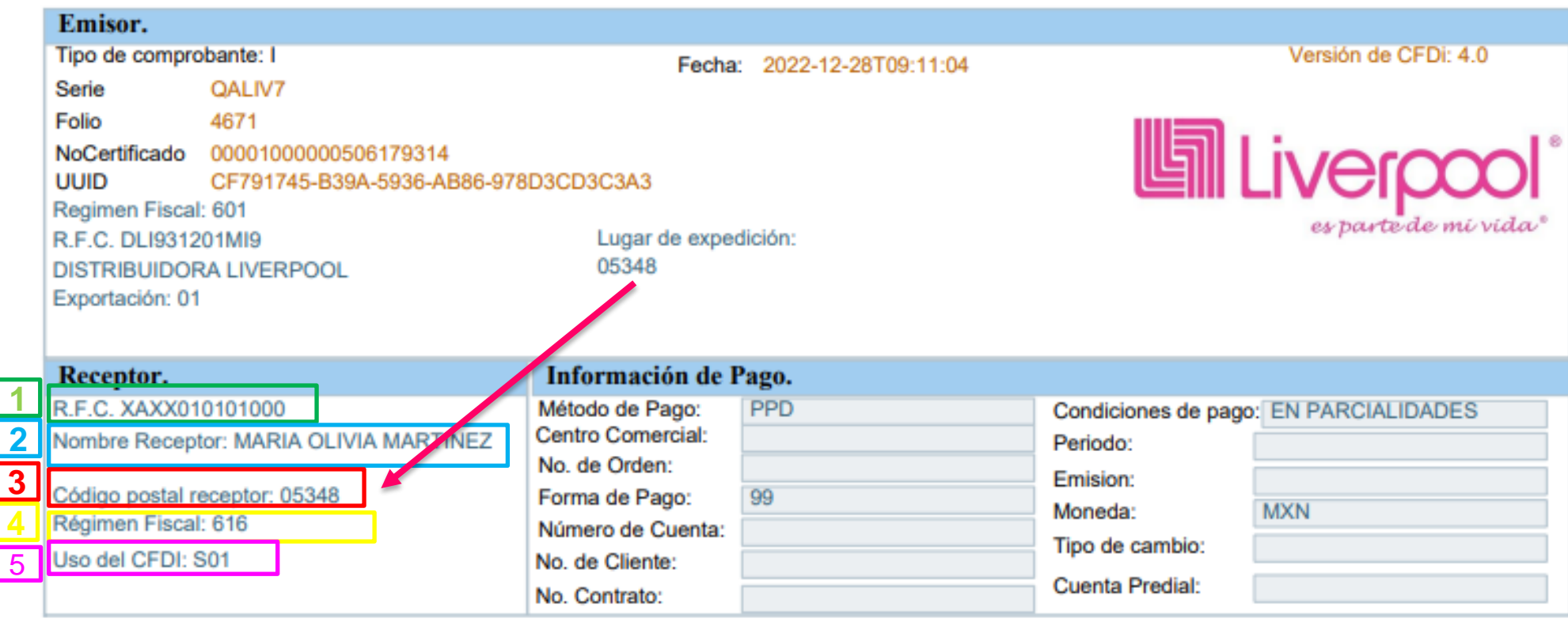

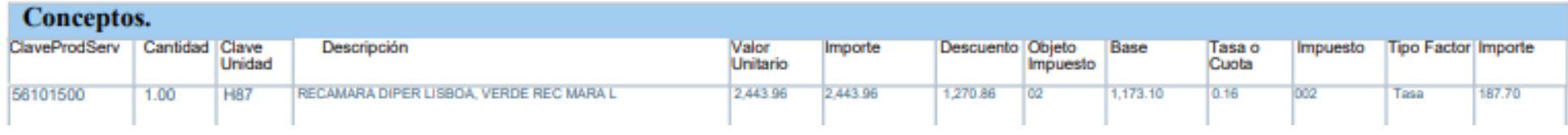

*Nota: Cuando se emita un CFDI con RFC genérico el campo Código Postal del receptor, deberá ser el mismo del emisor.* 

## **Escenario 3 CFDI RFC Extranjero**

b) Facturación sin efectos fiscales sin RFC por parte del cliente extranjero, en este caso se utilizara el RFC genérico extranjero; régimen fiscal 616 (sin obligaciones fiscales) y uso de CFDI S01 (sin efectos fiscales)

Adicionalmente a los puntos del 1 al 5 señalados anteriormente, para la emisión del CFDI con RFC extranjero se deberá adicionar obligatoriamente los siguientes campos:

- 6. País de Residencia Fiscal.
- 7. Número de registro de identidad fiscal del receptor

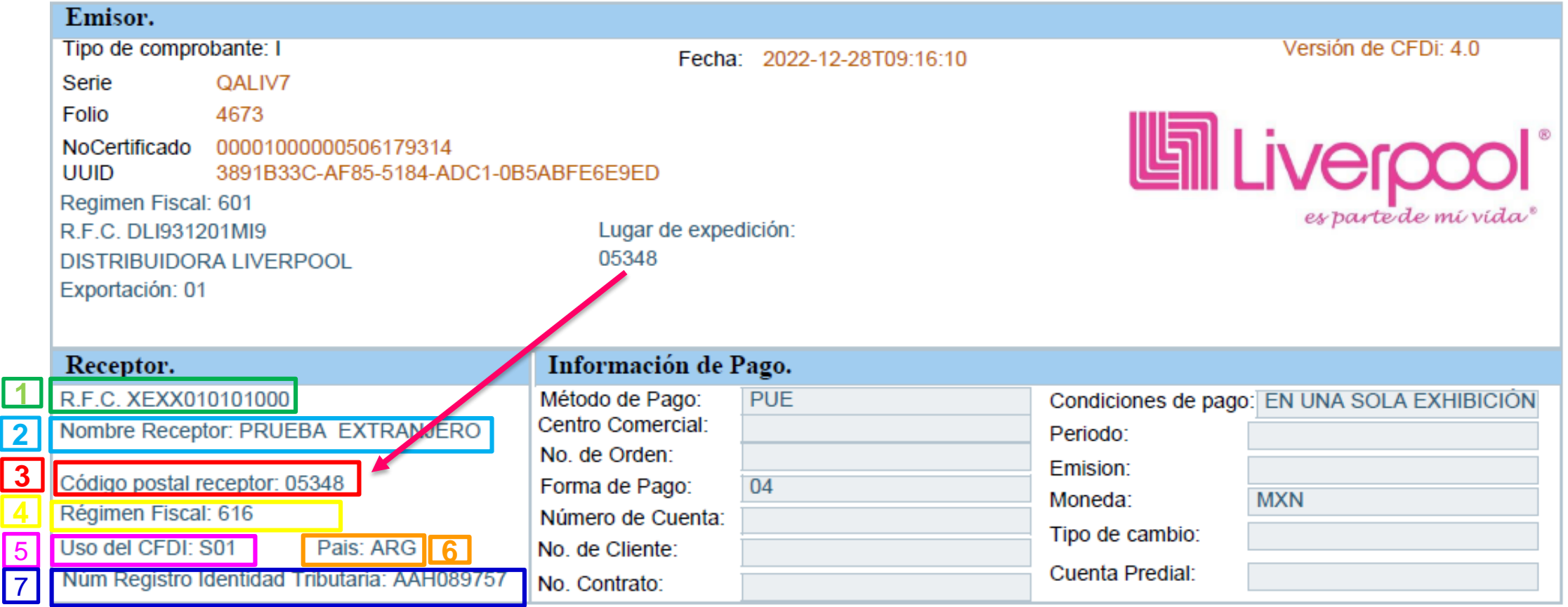